目次

## ■リモート操作によるパソコンサポート.........................1

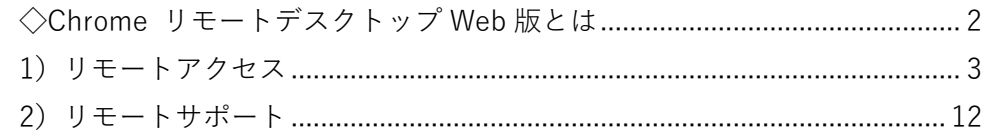